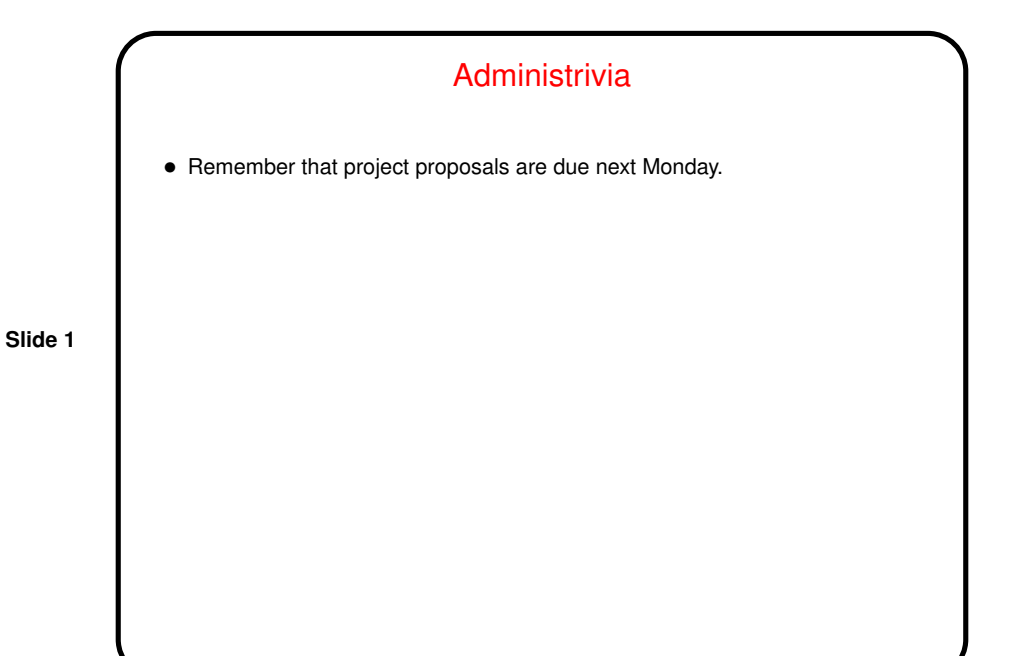

The "Modules" Package • You may have heard that to make use of some non-default versions of things you should "use the module command"? and that you could put such a command in your . bashrc file? • module is the user interface to the Environment Modules package. • (Whether this is Linux-specific or available for other UNIX-like systems I do not know! maybe look carefully at the project Web page modules.sourceforge.net.)

**Slide 2**

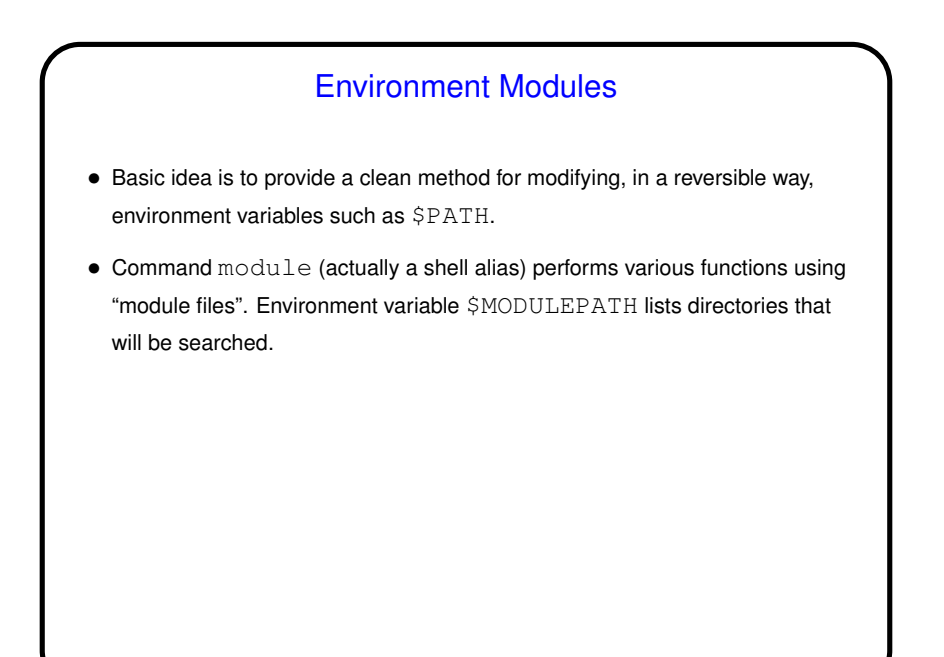

**Slide 3**

**Slide 4**

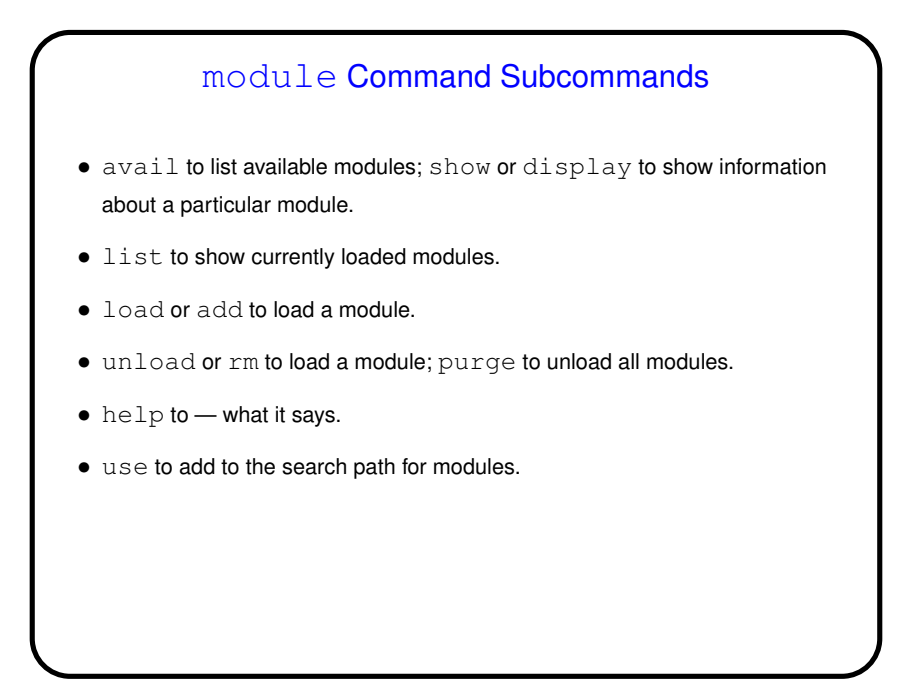

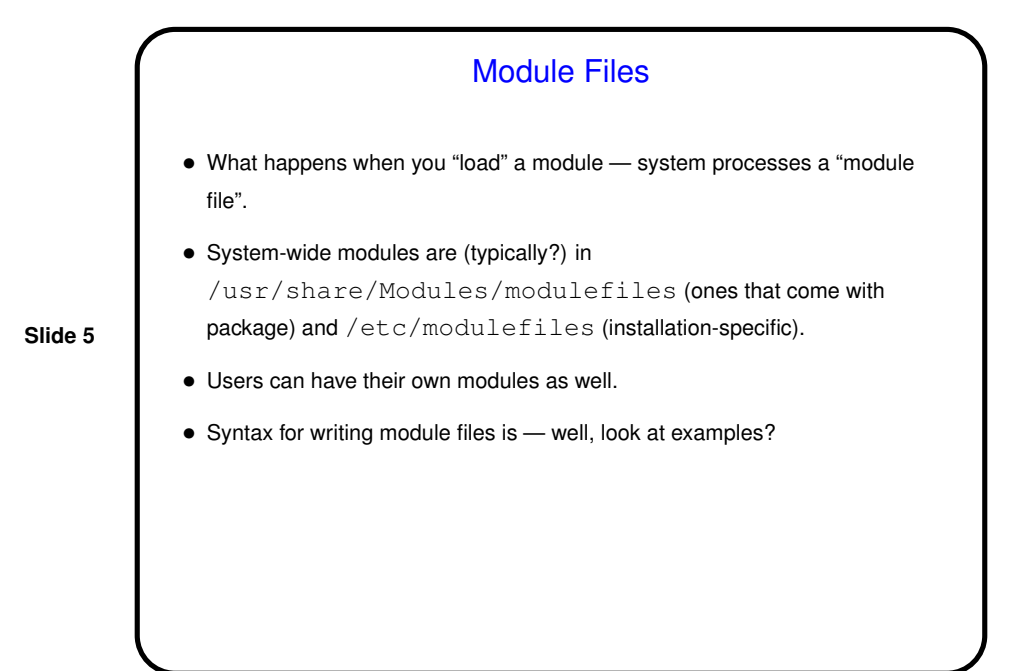

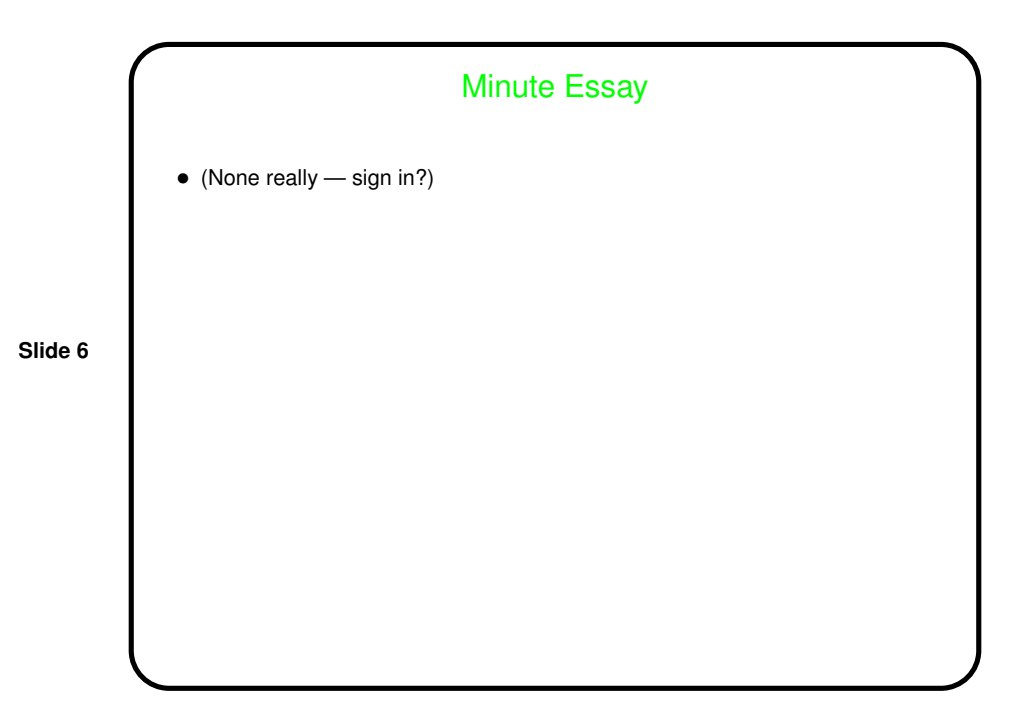